## **Do you want to access THE INTERNET on Campus?**

RECHENZENTRUM

Phtreinbarungbe nach vorheriger<br>Laps // laps unter<br>Laps @uni-bayreuth.de<br>Dayreuth.de

UNIVERSITAT<br>BAYREUTH

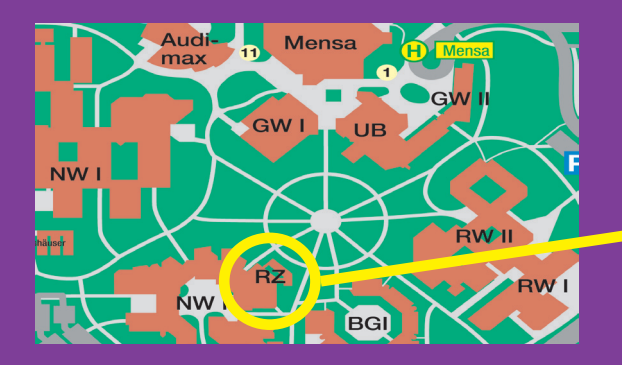

**Check out:** https://laps.uni-bayreuth.de/lapcal 1

Make an appointment...

... bring your laptop & student card with you.